## How to convert XLS to XML and XML to XLS in C# and ByteScout Spreadsheet SDK

This code in C# shows how to convert XLS to XML and XML to XLS with this how to tutorial

These sample source codes on this page below are demonstrating how to convert XLS to XML and XML to XLS in C#. ByteScout Spreadsheet SDK: the library (SDK) that is capable of writing, reading, modifying and calculating Excel and CSV spreadsheets. Most popular formulas can be calculated and reculculated with Excel installed. You may import or export data to and from CSV, XML, JSON as well as to and from databases, arrays. It can convert XLS to XML and XML to XLS in C#.

 $C#$  code samples for  $C#$  developers help to speed up coding of your application when using ByteScout Spreadsheet SDK. In your C# project or application you may simply copy & paste the code and then run your app! Enjoy writing a code with ready-to-use sample C# codes.

You can download free trial version of ByteScout Spreadsheet SDK from our website to see and try many others source code samples for C#.

C# - Bytescout.XLS.Utils.SimpleXMLConverter.cs

```
using System;
using System.Data;
using System.IO;
using Bytescout.Spreadsheet;
namespace Bytescout.Spreadsheet.Utils
{
    /// class for simple XLS to XML and XML to XLS conversion
    public class SimpleXMLConverter
    {
        private readonly Spreadsheet document;
        public SimpleXMLConverter(Spreadsheet document)
        {f}this.document = document;}
        public void LoadXML(string path)
        {f}DataSet dataSet = new DataSet();
```

```
dataSet.ReadXml(path);
            foreach (DataTable table in dataSet.Tables)
            {f}Worksheet worksheet =
document.Workbook.Worksheets.Add(table.TableName);
                // Add columns
                worksheet.Columns.Insert(0, table.Columns.Count);
                /*// Add row for header
                worksheet.Rows.Insert(0);
                // Fill headers
                for (int i = 0; i < table. Columns. Count; i++)worksheet.Cell(1, i).Value = table.Columns[i].ColumnName;
                // Add rows for data
                worksheet.Rows.Insert(0, table.Rows.Count);
                // Fill data
                for (int i = 0; i < table. Rows. Count; i++)
                {f}for (int j = 0; j < table. Columns. Count; j++)\{worksheet.Cell(i + 1, j).Value = table.Rows[i][j].ToString();}
                }
            }
        }
        public void SaveXML(string path)
        {f}DataSet dataSet = new DataSet();for (int i = 0; i < document. Workbook. Worksheets. Count; i+1)
            {
                Worksheet worksheet = document.Workbook.Worksheets[i];
                DataTable table = dataSet.Tables.Add(worksheet.Name);
                #region Add Columns
                for (int column = 0; column <= worksheet.UsedRangeColumnMax;
column++)
                {
                    table.Columns.Add(
                        string.Format("Column_{0}", column));
                }
                #endregion
                #region Add rows
                for (int row = 0; row <= worksheet.UsedRangeRowMax; row++)
                \{object[] data = new object[worksheet.UsedRangeColumnMax + 1];
```

```
for (int column = 0; column <= worksheet.UsedRangeColumnMax;
column++)
                    {
                        if (worksheet.Cell(row, column).Value != null &&
                            worksheet.Cell(row, column).Value.ToString().Trim() ==
"")
                            data[column] = null;data[column] = worksheet.Cell(row, column).Value;}
                    table.Rows.Add(data);
                }
                #endregion
            }
            dataSet.WriteXml(path);
        }
        private void PrintDataSet(DataSet ds)
        \{Console.WriteLine("DataSet name: {0}", ds.DataSetName);
            foreach (DataTable table in ds.Tables)
            {
                int rowCount = table.Rows.Count;
                int columnCount = table.Columns.Count;
                Console.WriteLine("\nTable: {0} ({1} rows)", table.TableName,
rowCount);
                foreach (DataColumn column in table.Columns)
                \{Console.Write("{0}\t", column.ColumnName);
                }
                Console.WriteLine();
                for (int i = 0; i < rowCount; i+1)
                \{for (int column = 0; column < columnCount; column++)
                    {
                        Console.Write("{0}\t", table.Rows[i][column]);
                    }
                    Console.WriteLine();
                }
           }
       }
   }
}
```

```
using System;
using System.Data;
using System.IO;
using Bytescout.Spreadsheet;
using Bytescout.Spreadsheet.Utils;
using System.Diagnostics;
namespace SimpleXMLConverterSample
{
    internal class Program
    {
        private static void Main(string[] args)
        \{// sample XLS to XML conversion
            SampleXLStoXMLConversion();
            // sample XML to XLS conversion
            SampleXMLtoXLSConversion();
        }
       /// shows how to convert existing XLS (Excel) document into XML using
Bytescout.Spreadsheet and Bytescout.Spreadsheet.Utils.SimpleXMLConverter
        private static void SampleXLStoXMLConversion(){
            Spreadsheet document;
           // read XLS and save as XML
            document = new Spreadsheet();document.LoadFromFile("AdvancedReport.xls");
            SimpleXMLConverter tools = new SimpleXMLConverter()tools.SaveXML("AdvancedReport.xml");
            document.Close();
        }
       /// shows how to convert XML data into XLS excel using Bytescout.Spreadsheet
and Bytescout.Spreadsheet.Utils.SimpleXMLConverter
        private static void SampleXMLtoXLSConversion()
        \{// read XML and convert into XLS (Excel) and save
            Spreadsheet document = new Spreadsheet();SimpleXMLConverter tools = new SimpleXMLConverter(document);
            tools.LoadXML("AdvancedReport.xml");
            // delete output file if exists already
            if (File.Exists("Output.xls")){
                File.Delete("Output.xls");
            }
           // Save document
```
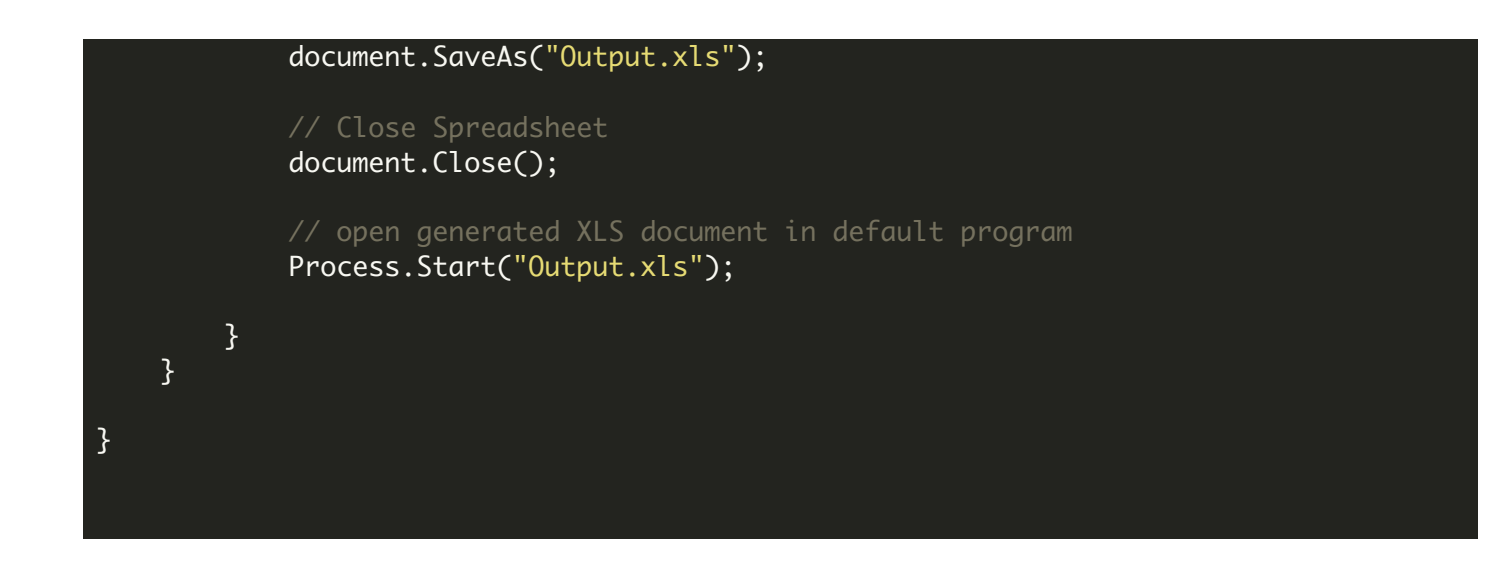

FOR MORE INFORMATION AND FREE TRIAL:

Download Free Trial SDK [\(on-premise](https://bytescout.com/download/web-installer?utm_source=pdf-source-code-sample) version)

Read more about ByteScout [Spreadsheet](https://bytescout.com/products/developer/spreadsheetsdk/bytescoutspreadsheetsdk.html?utm_source=pdf-source-code-sample) SDK

Explore [documentation](https://bytescout.com/documentation/index.html)

Visit [www.ByteScout.com](https://bytescout.com/?utm_source=pdf-source-code-sample)

or

Get Your Free API Key for [www.PDF.co](https://pdf.co/) Web API